# **INHALT**

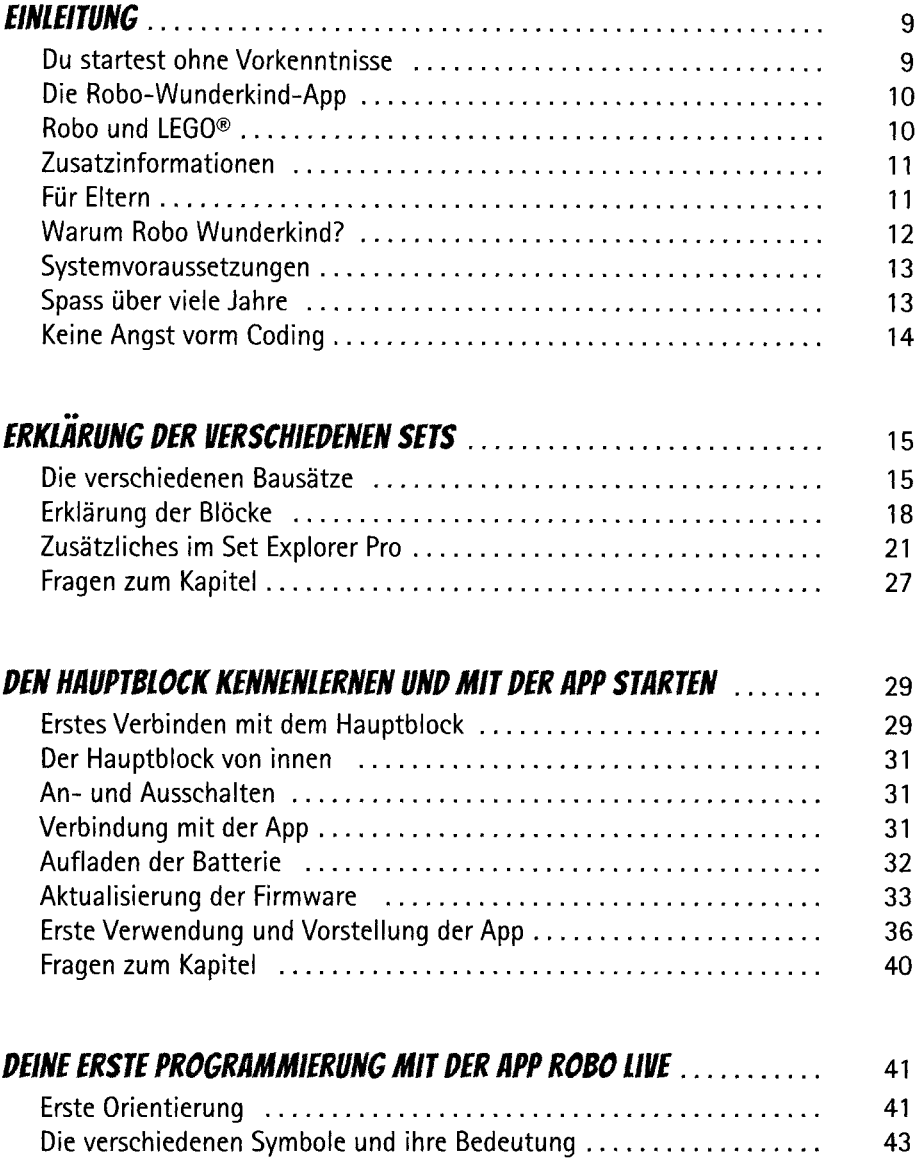

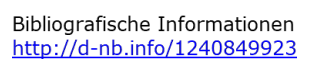

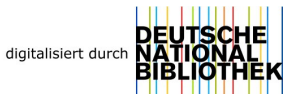

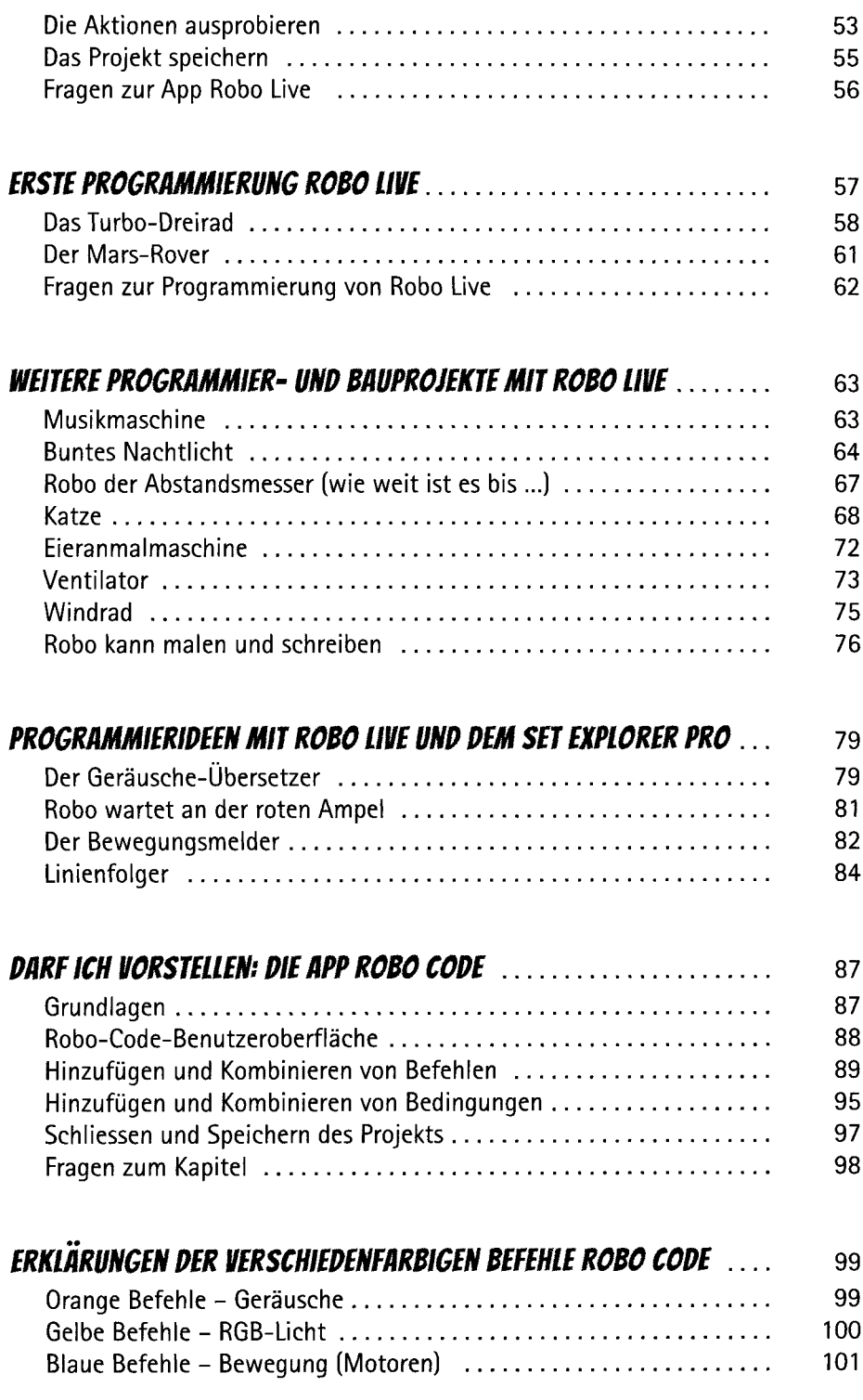

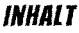

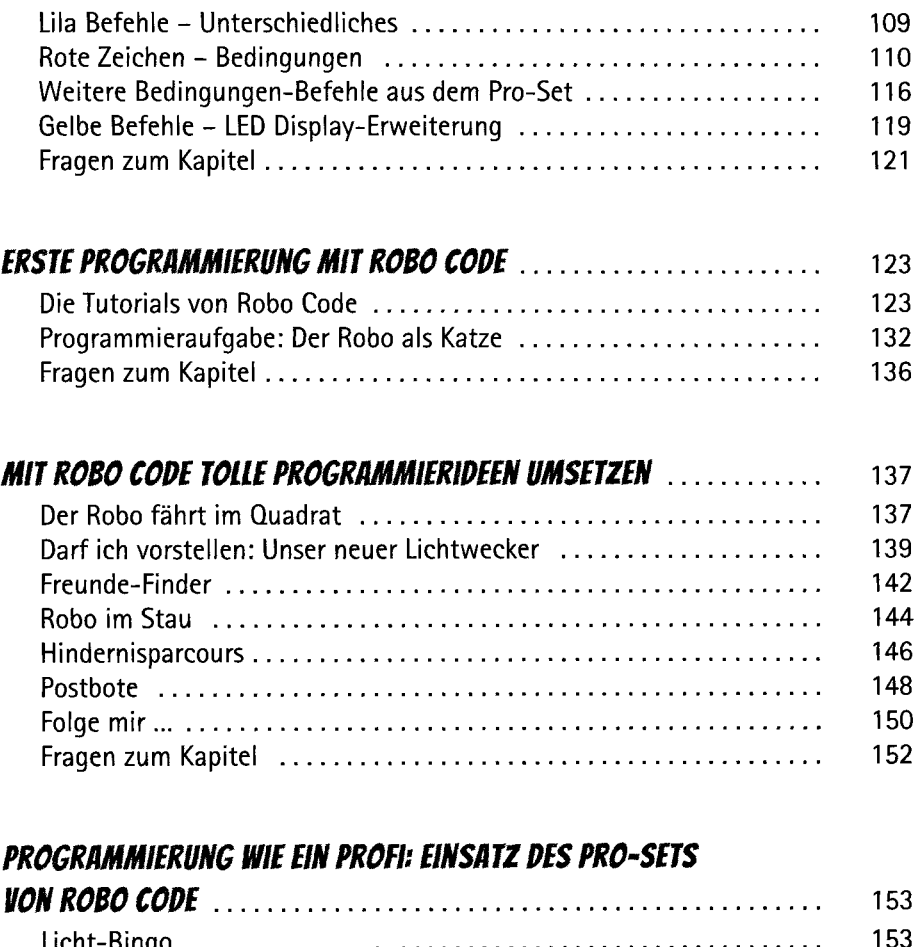

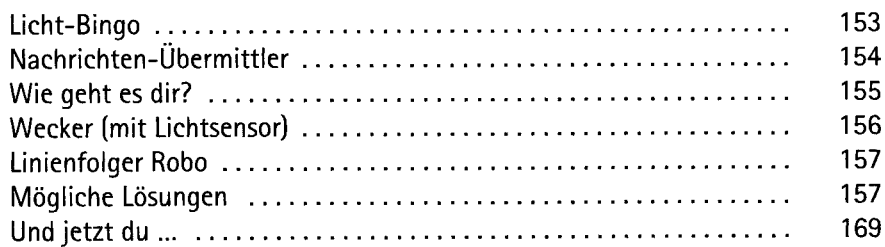

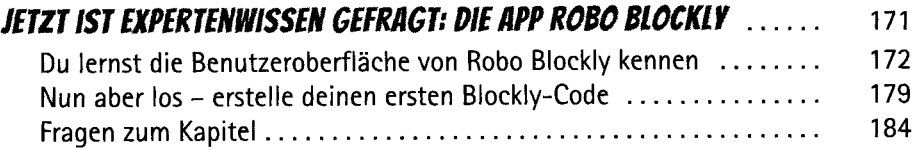

#### *RUN UNS WERK! DIE ERSTEN PROGRAMMIERUNGEN MIT ROBO BLOCKIV*

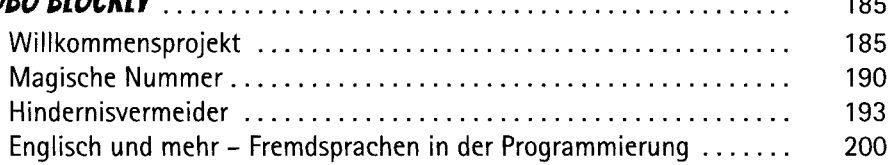

# *WEITERE ROBO-IDEEN ZUR PROGRAMMIERUNG MIT*

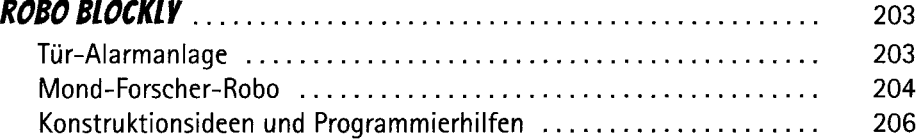

## *WEITERE BAU- UND PROGRAMMIERIDEEN MIT ROBO BLOCKLY FÜR*

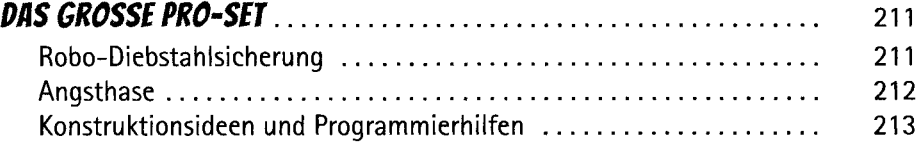

### *ALLGEMEINE UND OFT VERWENDETE BEGRIFFE IN DER*

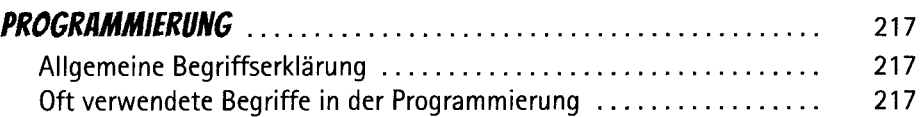

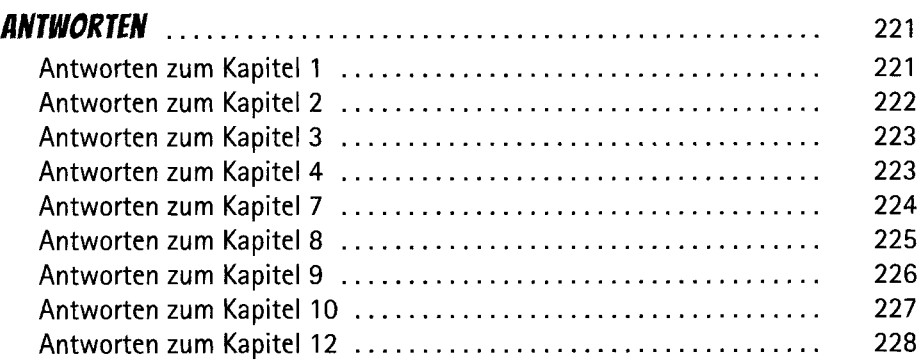

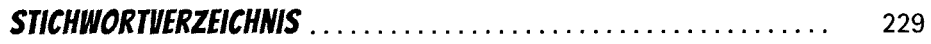